# **Mobile Security Threats**

**ZDENĚK LETKO** zdenek.letko@wandera.com Software Engineer Wandera CZ s.r.o.

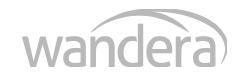

# **Wandera – How It Works**

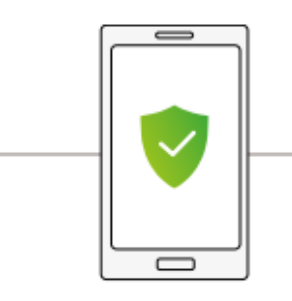

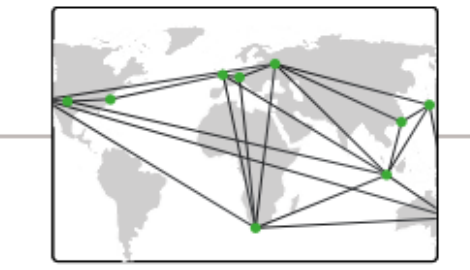

0110101100010101000101011101010 1110101000101010010101000110101 1010110101110100001010010011101 00010101000101011101010 000101010010101000110101 1010110101110100001010010011101

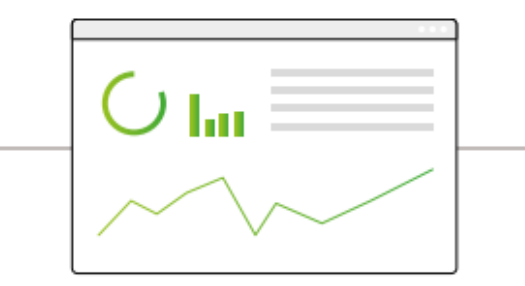

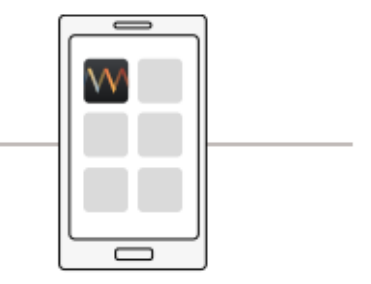

#### **Wandera Mobile App**

Understand mobile data usage with the end user device app

## Wandera **Cloud Gateway**

Unrivaled data visibility with our in-line gateway

#### **SmartWire Cloud Intelligence**

Machine learning data analysis and app content inspection

#### **RADAR Management Portal**

Powerful controls and easy management informed by real-time reports

#### **Wandera EMM Connect**

Simple integration from Wandera to EMM/MDM, facilitates large-scale deployment

- Threats Detection
- Compliance
- Data Cost Management

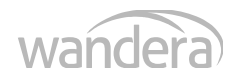

#### Sensitive Information

- API keys
- Session IDs
- Encryption keys
- Authentication tokens
- Passwords
- Credit card numbers
- Personal Identifiable Information (PII)
- Location
- $\bullet$

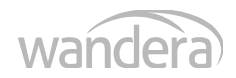

#### Taxonomy of Mobile Threats

- OWASP Open Web Application Security Project (Mobile Security Project) [https://www.owasp.org/index.php/OWASP\\_Mobile\\_Security\\_Project](https://www.owasp.org/index.php/OWASP_Mobile_Security_Project)
- Zimperium (Modern Mobile Threat Landscape - Network and Host) <https://www.zimperium.com/download-whitepaper>
- Wandera <https://www.wandera.com/mobile-threat-vectors-explained/>
- Avast
- Appthority
- McAfee
- $\bullet$  ...

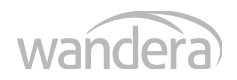

### M1 – Improper Platform Usage

- Misuse of a security tool that is part of the operating system
- Examples
	- (iOS) Use local storage instead of Keychain to store security significant data
- Advices
	- Invest your time to study API and frameworks
	- Do not assume anything (e.g., certain functionality)

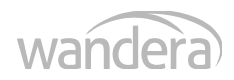

#### M1 – Improper Platform Usage

- Resources
	- [Introduction to Secure Coding Style \(Apple\)](file:///Users/zdenek/Documents/wandera/FI_MU/Introduction%20to%20Secure%20Coding%20Style%20(Apple))
	- [Security Overview \(Apple\)](https://developer.apple.com/library/ios/documentation/Security/Conceptual/Security_Overview/Introduction/Introduction.html)
	- [Tutorial: Understanding Android's Security Framework \(Android\)](http://siis.cse.psu.edu/android_sec_tutorial.html)
	- [Windows UWP Security](https://msdn.microsoft.com/en-us/windows/uwp/security/index)

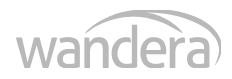

#### M2 – Insecure Data Storage

- Insecure data storage and unintended data leakage (SQL databases, log files, binary data stores, cookie stores, cloud synced, ...)
- Examples
	- Application storage
	- Copy&paste buffer caching
	- URL caching
- Advices
	- Be aware of caches
	- Track where your data are stored

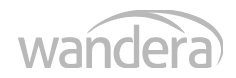

#### M2 – Insecure Data Storage

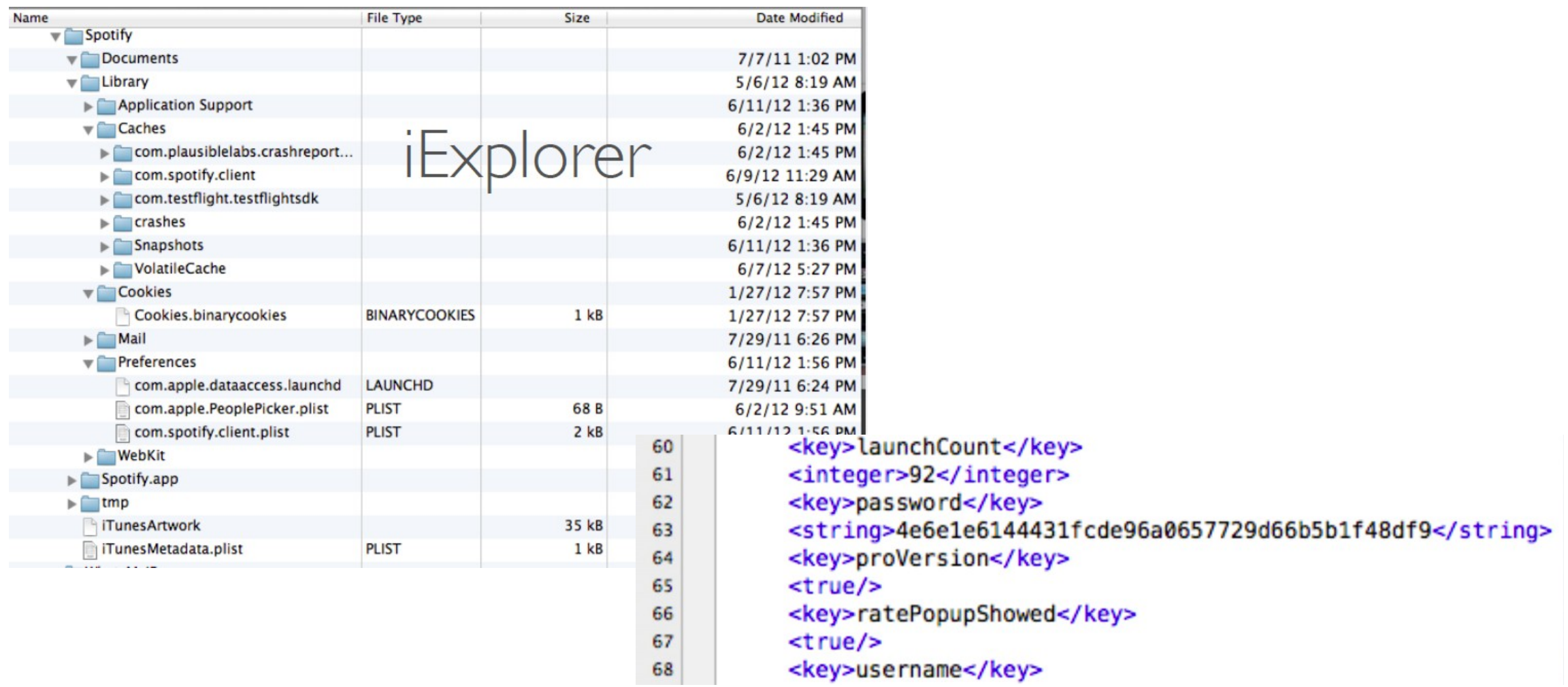

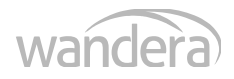

- Moving data from A to B insecurely (TCP/IP, TLS, WiFi, Bluetooth, NFC, GSM, 3G, SMS, ...)
- Examples
	- Use of non-secured channels
	- Lack of certificate inspection (SSL, TLS)
	- Weak handshake negotiation
- Advices
	- Transport sensitive data securely always!
	- Track where data goes and how

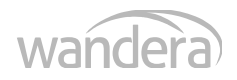

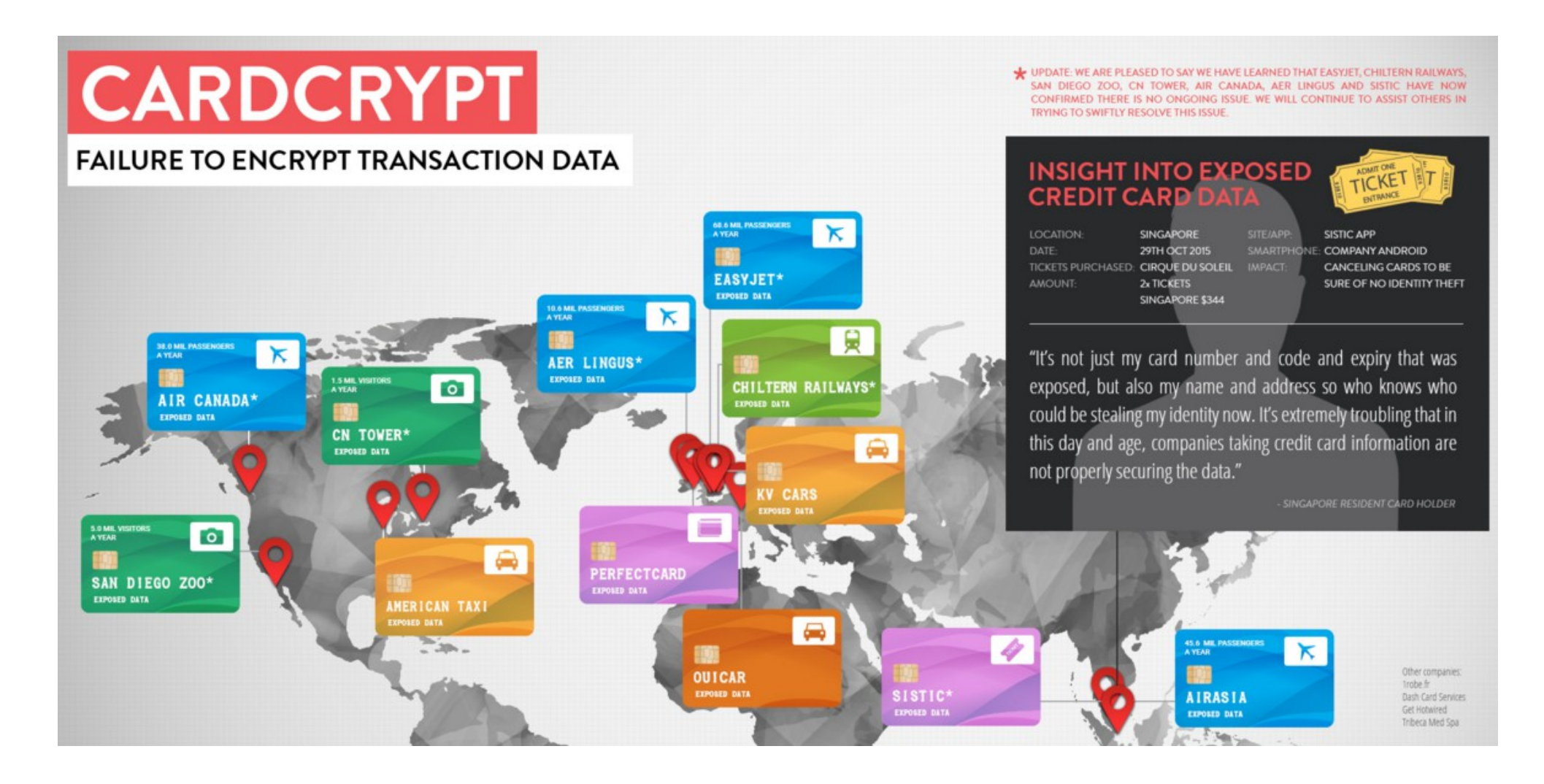

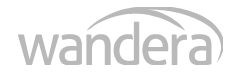

#### • CardCrypt regex:

 $\sqrt{(?:4[0-9]\{12\}(?:[0-9]\{3\})}$ ? # Visa | 5[1-5][0-9]{14} # MasterCard | 3[47][0-9]{13} # American Express | 3(?:0[0-5]|[68][0-9])[0-9]{11} # Diners Club  $6$ (?:011 | 5[0-9]{2})[0-9]{12} # Discover | (?:2131|1800|35\d{3})\d{11} # JCB)\$

• URL:

http://services.XXXXXXX.com/mci/start;jsessionid=0000MGP0s4IfmahBnFIOEXYnYa\_:acsaywg00 017mciprd1f2CloneId?\_flowExecutionKey=\_c560FB507-C2B0-26A9-08EB-7482E4BD0734\_kA0E60EBA-A1C8-37BF-F699-E947E4BF171D

#### POST message:

\_flowExecutionKey#\_c560FB507-C2B0-26A9-08EB-7482E4BD0734\_kA0E60EBA-A1C8-37BF-F699- E947E4BF171D#creditCard.type#AX#creditCard.form\_of\_payment#**3790XXXXXXXXXXX**#credit Card.expiry.month#07#creditCard.expiry.year#2019#creditCard.nameOnCard#Melissa#XXXXX XX#\_eventId\_continue#Continue

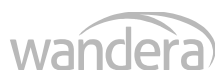

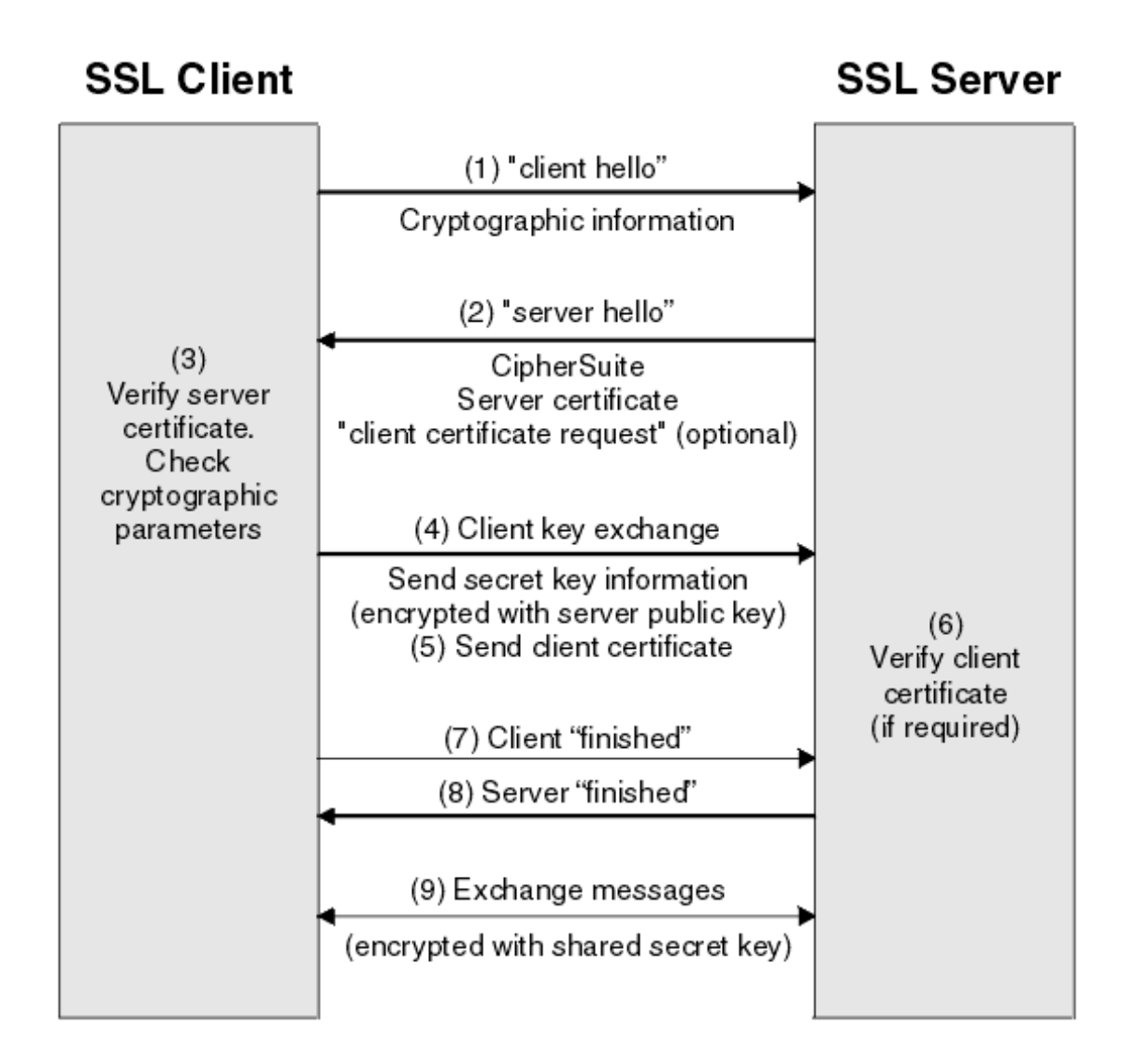

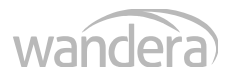

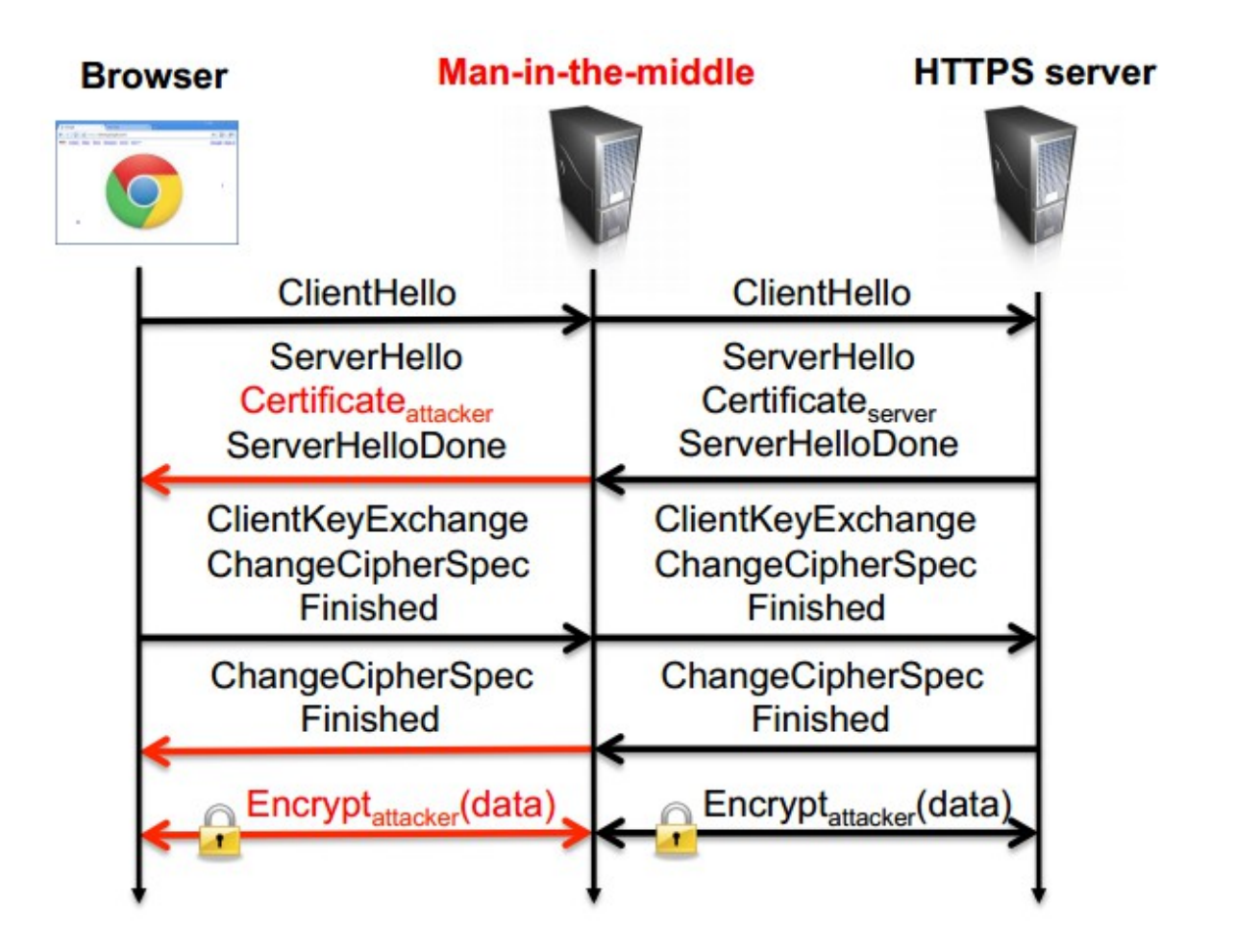

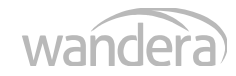

#### M4 – Insecure Authentication

- Weaknesses in session management, user identification, device enrollment, ...
- Examples
	- Trivially Guessed Identifiers
	- Private Data Used As Identity
	- Anonymous Service Endpoints
	- Client only logout
- Advices
	- Bother who is on the other side
	- Implement session timeouts

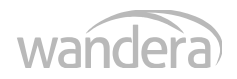

### M5 – Insufficient Cryptography

- Cryptography was attempted but it wasn't done correctly :-)
- Examples
	- Small or poor keys (predictable randomness)
	- Easily forged integrity checks
	- Wrong type of crypto (symmetric when asymmetric is more appropriate)
- Advices
	- ●

#### [An empirical study of cryptographic misuse in android applications](https://www.cs.ucsb.edu/~chris/research/doc/ccs13_cryptolint.pdf)

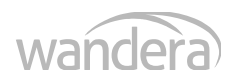

#### M6 – Insecure Authorization

- Any failures in authorization
- Examples
	- Authentication instead of authorization
	- Client-based authorization decisions
	- Forced browsing
- Advices
	- Always check permissions

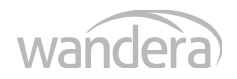

### M7 – Client Code Quality

- Code-level implementation problems in the mobile client (language dependent)
- Examples
	- Buffer overflow in C
	- Format string vulnerability
	- $\bullet$  ...
- Advices
	- Keep high code quality (reviews, testing, static analysis)

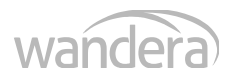

### M8 – Code Tampering

- Modifications to the application package (code or resources)
- Examples
	- Malware payloads
	- Short-circuited in-application purchase
	- Steal credentials or data
- Advices
	- Package/code region checksum
	- Complicate static analysis (misleading code)
	- Complicate dynamic analysis (detect jailbroken/rooted device)

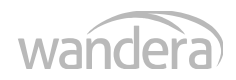

### M9 – Reverse Engineering

- Analysis of the app to determine its source code, libraries, algorithms, and other assets
- Examples
	- (Android) apk is an archive containing assets and classes.dex Dex to Jar converter + Java decompiler ;-)
- Advices
	- Avoid security through obscurity
	- Obfuscate your code
	- Place important logic on the server side if possible

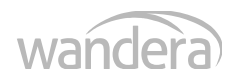

### M10 – Extraneous Functionality

- Extra security security controls that are not intended to be released
- Examples
	- Plaintext password in comments or assets
	- Disabled (two-factor) authentication from testing process
	- Existing (hidden) backdoor functionality
- Advices
	- Avoid security through obscurity
	- Set up process to avoid human errors

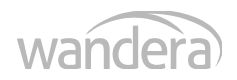

#### Wrap up

- Security is a complex task
- Understand what you are doing
- Employ best practices and available tools
- Set up processes to minimize possibility of human errors
- Design security with respect to possible attack

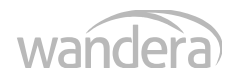